Downloaded from https://academic.oup.com/bioinformatics/advance-article/doi/10.1093/bioinformatics/btaa692/5879987 by guest on 03 November 2020 Downloaded from https://academic.oup.com/bioinformatics/advance-article/doi/10.1093/bioinformatics/btaa692/5879987 by guest on 03 November 2020

Subject Section

# **pyGenomeTracks: reproducible plots for multivariate genomic data sets**

**Lucille Lopez-Delisle <sup>1</sup> , Leily Rabbani <sup>2</sup> , Joachim Wolff <sup>3</sup> , Vivek Bhardwaj <sup>2</sup> , Rolf Backofen3,4, Björn Grüning<sup>3</sup> , Fidel Ramírez <sup>2</sup>**,<sup>∗</sup> **, and Thomas Manke <sup>2</sup>**

<sup>1</sup> EPFL SV ISREC UPDUB, 1015 Lausanne, Switzerland

<sup>2</sup>Max Planck Institute of Immunobiology and Epigenetics, Stübeweg 51, 79108 Freiburg im Breisgau, Germany

<sup>3</sup> Bioinformatics Group, Department of Computer Science, University of Freiburg, Georges-Köhler-Allee 106, 79110 Freiburg, Germany 4 Signalling Research Centres BIOSS and CIBSS, University of Freiburg, Schänzlestr. 18, 79104 Freiburg, Germany

<sup>∗</sup>To whom correspondence should be addressed.

Associate Editor: XXXXXXX

Received on XXXXX; revised on XXXXX; accepted on XXXXX

#### **Abstract**

**Motivation:** Generating publication ready plots to display multiple genomic tracks can pose a serious challenge. Making desirable and accurate figures requires considerable effort. This is usually done by hand or by using a vector graphic software.

**Results:** pyGenomeTracks (PGT) is a modular plotting tool that easily combines multiple tracks. It enables a reproducible and standardized generation of highly customizable and publication ready images.

Availability: PGT is available through a graphical interface on <https://usegalaxy.eu> and through the command line. It is provided on conda via the bioconda channel, on pip and it is openly developed on github: <https://github.com/deeptools/pyGenomeTracks>.

**Contact:** <fidel.ramirez@boehringer-ingelheim.com>

**Supplementary information:** Supplementary data are available at *Bioinformatics* online.

#### **1 Introduction**

The analysis and visualization of multivariate genomic data faces several challenges. On one hand, there is a wide range of processing steps needed to analyze and to summarize large-scale data at a genomewide level. Considerable effort has led to efficient tools as well as the adoption of scalable pipelines and frameworks, which provide a high degree of standardization and reproducibility (Bhardwaj *et al.* (2019); Grüning et al. (2018)). On the other hand, advanced tools have been developed to support the visualization of genome-wide information and global patterns (Gehlenborg *et al.* (2010)). However, to turn genome-wide insights into testable interventions and validation experiments, researchers will usually return to locus-specific exploration. This is possible with a wide range of interactive genome browsers (Robinson *et al.* (2011)), and advanced browsers for three-dimensional data (Kerpedjiev *et al.* (2018)). Unfortunately, this exploration process is hard to standardize and yields heavily post-processed "snapshots" to communicate the results. With pyGenomeTracks (PGT), we present a new and open software, which helps to standardize the generation of high-quality images in a programmatic

approach. PGT supports the integrated visualization for a large variety of data sources, such as gene annotations, gene expression, chromatin signals and chromatin interactions.

## **2 Methods**

PGT provides an opportunity to map several genomic data tracks from a variety of resources onto one or a given list of genomic coordinates and generates an image per given coordinate including all of the input tracks. It offers support for a wide range of standard data formats in bioinformatics such as bigwig, bedgraph, epilogos, bed, gtf, narrow peaks, cool and HiCExplorer's native h5 format.

The only preprocessing step to generate a multi tracks plot is to prepare a configuration file which contains all necessary parameters to plot the desired tracks of multiple input files. PGT provides a simple script (*make\_tracks\_file*) to generate a configuration file from a collection of input files. A usage example of it is shown in Supplementary Section 1.

This configuration file defines best practice, but it can also be fully customized by the user. In a configuration file, each track is defined as a block of parameters starting with its name *[track name]* and continues

**1**

© The Author(s) 2020. Published by Oxford University Press.

This is an Open Access article distributed under the terms of the Creative Commons Attribution License

(http://creativecommons.org/licenses/by/4.0/), which permits unrestricted reuse, distribution, and reproduction in any medium, provided the original work is properly cited.

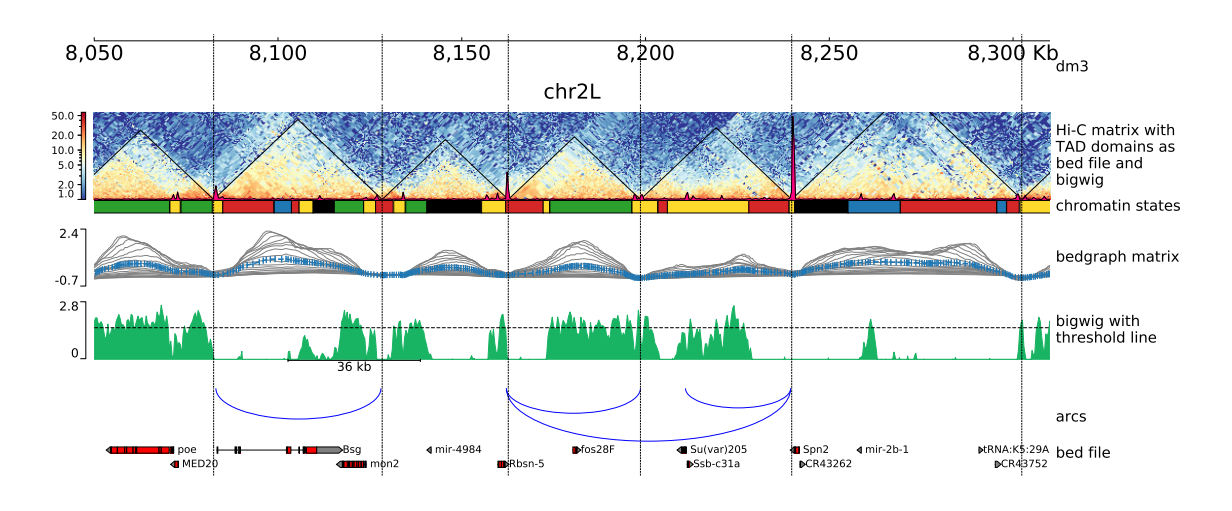

**Fig. 1.** An example plot generated by PGT on Drosophila melanogaster (dm3) data, Kc167 cell line. The first track from the top shows the genomic locus (chromosome 2L 8.05 Mb to 8.31 Mb). The second track illustrates a Hi-C matrix track (Li et al. (2015)) overlaid by its detected TADs, via HiCExplorer, and a coverage profile of CP190 ChIP. The matrix was in HiCExplorer h5 format, TADs are given as a bed file which is a direct output of HiCExplorer's hicFindTADs and the ChIP-Seq profile is provided as a bigwig file. The succeeding track shows the chromatin states, provided as a bed file, where the colors used are as defined in the 9th field of the bed file. The next track visualizes the TAD separation scores, the data is presented in a bedgraph matrix file format from HiCExplorer hicFindTADs. The green track shows a filled-out curve representation of the data from H3K36me3 histone mark, provided as a bigwig file along with an additional horizontal threshold line as well as a scale bar indicating the distance between two different peaks of interest. The blue arcs show artificially created links that could be contacts between different CP190 peaks. Finally the last track is a gene track of dm3, available in bed format. The configuration file is available in Supplementary Section 3.

with the parameters for that track such as the file location, its title, height, color etc. as has been shown in the Supplementary Section 1.

For the plot generation, users need to define the precise genomic coordinates either by providing a single coordinate or by providing a bed file with multiple genomic regions. PGT supports several output formats such as *eps, pdf, pgf, png, ps, raw, rgba, svg, svgz* which offers a broad degree of flexibility. The tool can easily generate the requested figure by running a single command line as has been presented below.

\$ pyGenomeTracks --tracks tracks.ini --region \ chr2L:8050000-8300000 --outFileName image.pdf

Moreover, for users who prefer a graphical interface, PGT is available as a tool on the European Galaxy server <https://usegalaxy.eu>, and can be installed on any local Galaxy instance (Afgan *et al.* (2016)) via ToolShed (see Supplementary Figure 1).

To illustrate the functionality of PGT, Figure 1 provides an example of a multi-track visualization from an integrated multi-omics screen Ramírez *et al.* (2018) generated with PGT version 3.5. Please refer to the Supplementary Data for additional examples and a detailed documentation is available on <https://pygenometracks.readthedocs.io>.

## **3 Conclusion**

With PGT it is possible to integrate multiple data sources from a wide variety of genomics assays and to generate publication ready plots. The presence of a configuration file (.ini file) provides flexibility to easily change or reorder the data tracks. To ensure maximal reproducibility, PGT also employs conda, which allows specific versions of all dependent tools to be flexibly chosen. This approach enables other researchers to readily reproduce the images and validate them swiftly. The supported output file formats, such as eps, svg or png, offer a high degree of freedom to generate plots in standardized formats which are required by a variety of major journals. PGT can be used as a command line or Galaxy based tool. The latter is available on <https://usegalaxy.eu> with all configuration options, or it can be installed on any local Galaxy instance. It provides an easy way for users to run their analysis on Galaxy in a transparent and reproducible way. PGT presents a well-structured

approach for generating genomics data plots and can also be used in automated workflow processing.

### **Funding**

We acknowledge funding from the German Science Foundation [CRC992 'Medical Epigenetics' to L.R., T.M., R.B. and B.G.]. German Federal Ministry of Education and Research [031 A538A de.NBI-RBC awarded to R.B.; 031 L0101C de.NBI-epi awarded to B.G.]. R.B. was supported by the German Research Foundation (DFG) under Germany's Excellence Strategy [CIBSS-EXC-2189-Project ID 390939984]. We acknowledge funding from the Ecole Polytechnique Fédérale (EPFL, Lausanne) and the European Research Council (ERC) grant RegulHox (No 588029)(to Denis Duboule).

#### **References**

- Afgan, E. *et al.* (2016). The Galaxy platform for accessible, reproducible and collaborative biomedical analyses: 2016 update. *Nucleic acids research*, 44(W1), W3–W10.
- Bhardwaj, V. *et al.* (2019). snakepipes: facilitating flexible, scalable and integrative epigenomic analysis. *Bioinformatics*, 35(22), 4757–4759.
- Gehlenborg, N. *et al.* (2010). Visualization of omics data for systems biology. *Nature methods*, 7(3s), S56.
- Grüning, B. *et al.* (2018). Bioconda: sustainable and comprehensive software distribution for the life sciences. *Nature methods*, 15(7), 475.
- Kerpedjiev, P. *et al.* (2018). Higlass: web-based visual exploration and analysis of genome interaction maps. *Genome biology*, 19(1), 1–12.
- Li, L. *et al.* (2015). Widespread rearrangement of 3d chromatin organization underlies polycomb-mediated stress-induced silencing. *Molecular cell*, 58(2), 216–231.
- Ramírez, F. *et al.* (2018). High-resolution tads reveal dna sequences underlying genome organization in flies. *Nature communications*, 9(1),  $1 - 15$
- Robinson, J. T. *et al.* (2011). Integrative genomics viewer. *Nature biotechnology*, 29(1), 24–26.